# **Freifunk Erfurt Startseite**

Auf dieser Seite wurden die Fortschritte und Anleitungen der Erfurter Freifunk-Initiative dokumentiert. Mittlerweile werden alle Neuigkeiten im Blog unter<http://erfurt.freifunk.net> veröffentlicht. Dort befindet sich auch eine ausführliche [Anleitung](http://erfurt.freifunk.net/firmware-flashen/) zum Flashen eines Routers.

### **Treffen**

Es finden etwa monatlich Kennenlern- und Arbeitstreffen im Bytespeicher statt. Kennenlerntreffen sind an einem Mittwoch im Monat, Freifunk-Treffen an einem Dienstag. Alle Termine finden sich auch in einem [Google-Kalender](https://www.google.com/calendar/embed?src=rf5q98fcbko91vf886mnn72g6s%40group.calendar.google.com&ctz=Europe/Berlin) [\(iCal\)](https://www.google.com/calendar/ical/rf5q98fcbko91vf886mnn72g6s%40group.calendar.google.com/public/basic.ics).

#### **Hardware**

Wir setzen auf günstige WLAN-Router mit [OpenWRT](http://www.openwrt.org)-Unterstützung, für die es eine angepasste Firmware gibt. Unterstützte Hardware ist:

- TP-Link TL-WR841N(D)
- TP-Link TL-WDR3600
- Ubiquiti Networks [NanoStation M](http://wiki.openwrt.org/toh/ubiquiti/nanostationm5#supported_versions) - [Warnung](http://erfurt.freifunk.net/firmware-flashen/freifunk-firmware-auf-ubiquiti-airmax-flashen/) für AirOS v5.6.x (XW/XM)

Über den Bytespeicher bieten wir an, vorkonfigurierte Router zum Einkaufspreis zu verteilen. Eine kurze Einführung und Benutzungshinweise werden bei jeden Freifunk-Treffen mitgegeben.

TP-Link Spende[:Übersicht](https://wiki.technikkultur-erfurt.de/freifunk:tplink_freienetze)

#### **Pads**

Es gibt eine ganze Menge Pads - eine Übersicht findet sich [hier](https://wiki.technikkultur-erfurt.de/freifunk:pads).

# **IP-Adressen**

Innerhalb des Freifunk-Erfurt-Netzes erhalten Endgeräte eine IPv4-Adresse aus dem Bereich 10.99.0.0/16 und eine IPv6- Adresse aus dem Bereich fd0a:d928:b30d:94f7::/64. Freifunk-Knoten haben per Default keine IPv4-Adresse, nur eine IPv6- Adresse. Es gibt aktuell noch kein IPv6-Routing außerhalb der Gateways, wodurch Freifunk-Knoten nicht aus dem Internet erreichbar sind.

#### **Dienste**

Alle Teilnehmer können durch Starten eines Dienstes auf ihrem Endgerät den Funktionsumfang innerhalb des Freifunknetzes erweitern. Eine Übersicht findet man unter [Dienste](https://wiki.technikkultur-erfurt.de/freifunk:dienste).

#### **Fastd VPN**

Zur Vernetzung der Knoten ohne Sichtverbindung kommt das moderne [fastd](http://wiki.freifunk.net/Fastd) VPN zum Einsatz, was auch von deutschen Freifunk-Aktiven entwickelt wird.

Die VPN-Server lauten wie folgt:

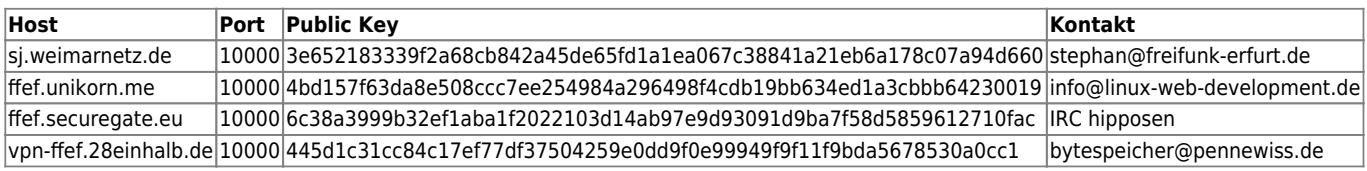

Euren Public Key schickt ihr bitte an die Kontakt-Adressen.

### **Mailingliste**

Die [Freifunk-Mailingliste](https://lists.freifunk.net/mailman/listinfo/erfurt-freifunk.net) ist eine direkte Kommunikations-Schnittstelle für Ankündigungen, Fragen, Neuigkeiten und Diskussionen. Man muss die Liste nicht abonnieren, um Mails dahin zu schreiben.

Bei Fragen erreicht man uns am besten per eMail an die Mailingliste freifunk@erfurt.freifunk.net. Im IRC #bytespeicher auf Hackint können auch kurzfristige Fragen beantwortet werden.

### **Soziale Netzwerke**

Wir sind auch in verschiedenen Social Networks vertreten und informieren dort mit Updates, Bildern und Terminankündigungen:

- [Twitter: @FreifunkErfurt](https://twitter.com/FreifunkErfurt)
- [Facebook](https://www.facebook.com/pages/Freifunk-Erfurt/198276036854347)

#### **Links**

- Freifunk.net [Eine lokale Gruppe gründen](http://freifunk.net/wie-mache-ich-mit/lokale-gruppe-gruenden/)
- Freifunk.net Wiki [Freifunk Firmware](http://wiki.freifunk.net/Freifunk_Firmware)
- Dokumentation [Meshkit](http://doc.meshkit.freifunk.net/daily/html/)
- Dokumentation [Gluon](http://gluon.readthedocs.org/en/latest/#)
- Freifunk KBU: [Architektur](http://kbu.freifunk.net/wiki/index.php?title=Architektur)
- Freifunk Rostock: [OnDataService](https://wiki.opennet-initiative.de/wiki/Ondataservice)
- Freifunk Paderborn: [Dienste](http://paderborn.freifunk.net/?page_id=75) im Freifunk-Netz]]

#### **Aufgaben**

- [Aufgaben \(für den Einsatz Gluon-basierter Firmware\)](https://wiki.technikkultur-erfurt.de/freifunk:aufgaben_gluon)
- [Meshkit Konfigurationsscript](https://wiki.technikkultur-erfurt.de/freifunk:meshkit) und ausführliche Anleitung schreiben
- Vor- und Nachteile der Freifunk-Firmwares erarbeiten
- BATMAN-adv vorstellen
- IP-Adressen-Konzept erstellen (Vergabe der IPv4-Adressen im Subnetz 10.99.0.0/16, IPv6 Vortrag)
- Freifunk-Map: nodes.json für ffmap-d3 aus den bisherigen Daten (OLSR JSON) erstellen / [LibreMap](https://github.com/libremap/libremap-api) einbinden
- FF-API Generator (siehe [JSON,](http://sj.weimarnetz.de/freifunk/ff-erfurt.json) [FreifunkAPI\)](http://ja.ishalt.so/ffapi/#): eventuell updaten
- Webseite / Blog: Neues Wordpress auf<http://www.freifunk-erfurt.de>
- CalDav-Kalender erstellen
- [Intercity-VPN](http://wiki.freifunk.net/IC-VPN) / [ChaosVPN](http://wiki.hamburg.ccc.de/ChaosVPN) einbinden / [Daten anlegen](https://github.com/freifunk/icvpn-meta)
- Script für verbundene Clients → im Mesh bekanntgeben
- Erfurt [Community-Profile](http://luci.subsignal.org/trac/browser/luci/trunk/contrib/package/community-profiles/files/etc/config/profile_erfurt) für Meshkit Imagebuilder aktualisieren

# **Vortragsfolien**

[Einführungsvortrag Gluon](https://wiki.technikkultur-erfurt.de/_media/freifunk:vortragsfolien:2015-01-20_gluon_-_einfuehrung.pdf) - [mape2k](https://wiki.technikkultur-erfurt.de/user:mape2k), 20.01.2015

**Dauerhafter Link zu diesem Dokument: <https://wiki.technikkultur-erfurt.de/freifunk:start?rev=1466977381>**

Dokument zuletzt bearbeitet am: **26.06.2016 23:43**

**Verein zur Förderung von Technikkultur in Erfurt e.V** <https://wiki.technikkultur-erfurt.de/>

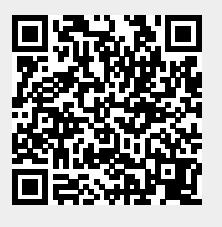